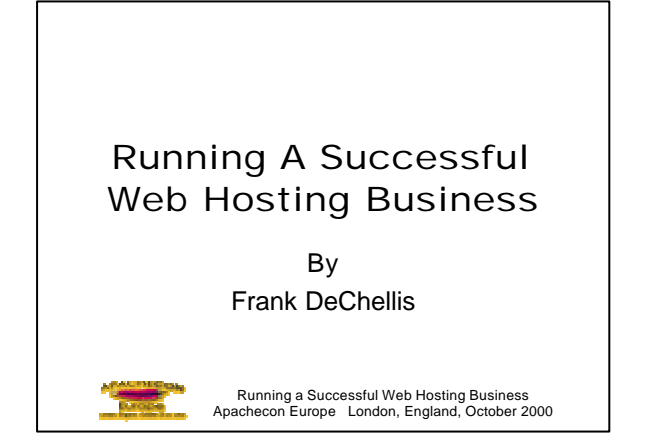

### **What is a Web Hosting Service?**

An entity that maintains a web server, a dedicated Internet connection and hosts web sites for residential and corporate customers. Revenues may be drawn directly from the web sites or through another business model (eg. advertising).

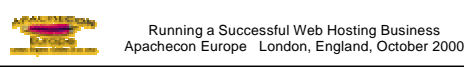

### Why Become a Web Hosting Service?

- Adds another revenue stream for your ISP operation
- Takes advantage of already existing Internet infrastructure
- Provide expertise in an area that may be able to serve specific web host clients ( eg. PHP, payment gateway)

Running a Successful Web Hosting Business Apachecon Europe London, England, October 2000

#### Why Become a Web Hosting Service? (cont'd) • You feel you can run an operation that would be attractive to a potential buyer • You would like to generate extra revenue to fund the real reason you needed an Internet connection and server • You enjoy going to bed wondering if

your system will survive the night  $\circledcirc$ 

Running a Successful Web Hosting Business Apachecon Europe London, England, October 2000

### Basic Needs for a Web Hosting Service

- Dependable Internet Connection
- Server running Apache HTTP Server, of course
- Data backup system
- Electrical backup (ie UPS, external generator)

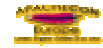

Running a Successful Web Hosting Business Apachecon Europe London, England, October 2000

### Basic Needs for a Web Hosting Service (cont'd)

- Customer Support system
- "System monitoring" tool (eg. WhatsUp)
- Billing System
- Protection against outside world (firewall, etc)

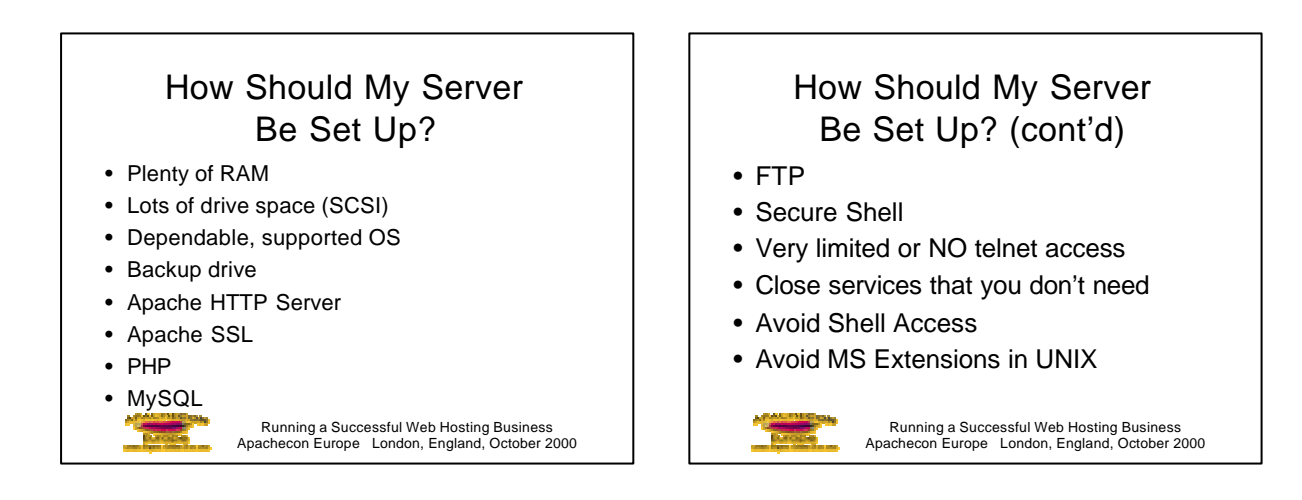

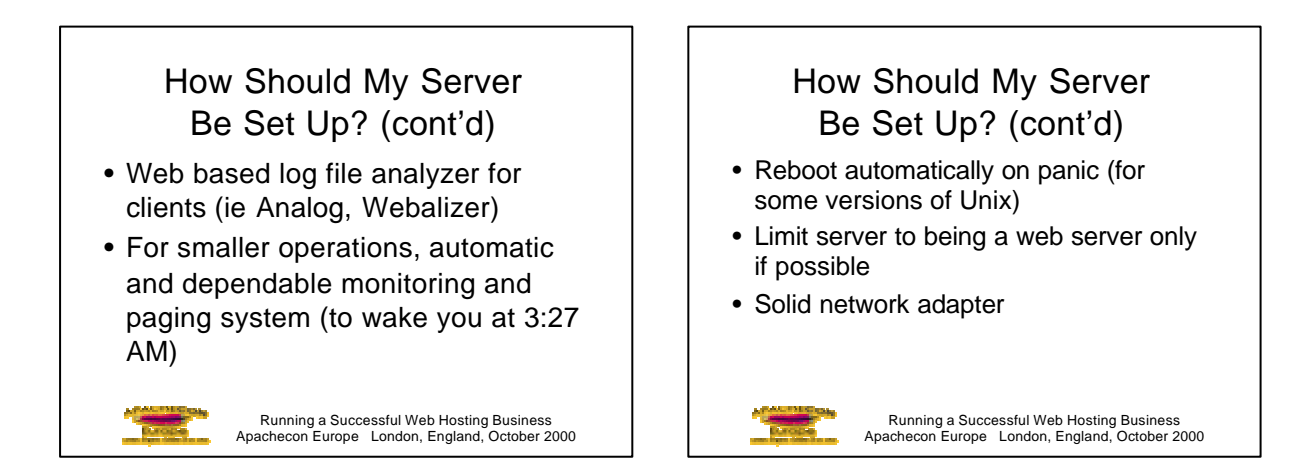

### Apache Server Setup for Web Hosting

- Install mod php to add very powerful server-side scripting language (http://www.php.net)
- Add mod vhost alias which allows additions of new vhosts without restarting server

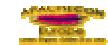

Running a Successful Web Hosting Business Apachecon Europe London, England, October 2000

## Apache Server Setup for Web Hosting (cont't)

- Install mod perl to allow faster execution of CGI scripts http://perl.apache.org)
- Streamline complex conf files by installing mod\_macro (http://www.cri.ensmp.fr/~coelho/mod\_ macro)

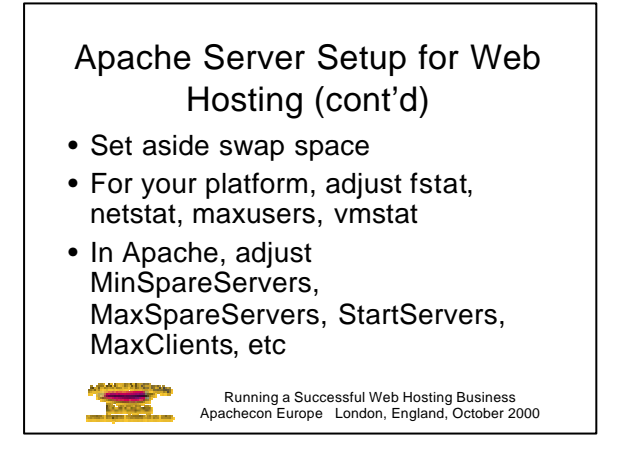

### Apache Server Setup for Web Hosting (cont'd)

- Disable DNS lookups
- Avoid unneeded I/O (logging, content)

Running a Successful Web Hosting Business Apachecon Europe London, England, October 2000

• Keep logs on separate drive/bus

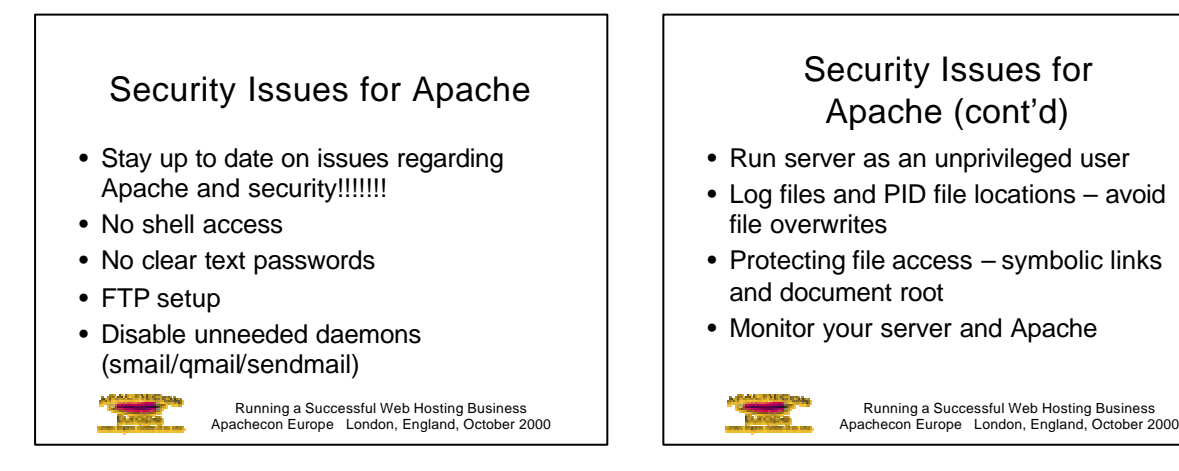

### Security Issues for Apache (cont'd)

• Protect server from the risks of multiple users and CGI scripts by installing cgiwrap which runs CGI scripts as the actual user. Also prevents against users over-writing others files (see http://www.umr.edu/~cgi-wrap)

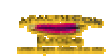

Running a Successful Web Hosting Business Apachecon Europe London, England, October 2000

### What Should be Standard with User Accounts?

- Full details for publishing and updating sites
- Web based log file summaries updated periodically (preferably daily)
- Email forwarding for mail sent to their domain
- Minimum 10 Meg Disk Space

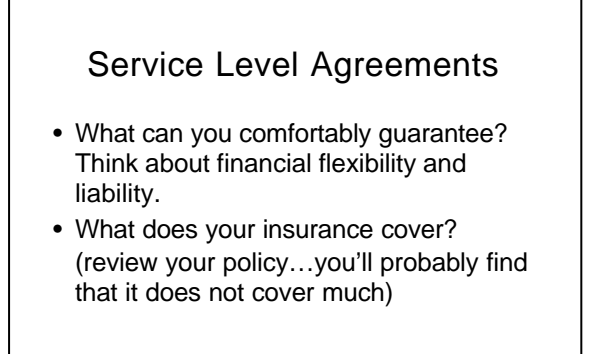

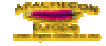

Running a Successful Web Hosting Business Apachecon Europe London, England, October 2000

# Service Level Agreements (cont'd) • Do you have SLA's with your suppliers? If upstream provider goes down, will they help you with lost revenues? • Before proceeding, *see your lawyer* and see what your competition does.

Running a Successful Web Hosting Business Apachecon Europe London, England, October 2000

#### Other Services/Options to Offer

- NT Hosting with MS Extensions
- Secure server access
- Payment gateway services
- Domain Registration Services
- Web/Application development
- Server collocation
- Advertising on home/user sites

Running a Successful Web Hosting Business Apachecon Europe London, England, October 2000

### What a Server I've Set Up!!! Now What?

- Develop a pricing structure
- Have a working billing system
- Have a clear procedure for clients on how to upload and update their web sites
- Develop a procedure for adding new accounts and domains that will allow you service new customers quickly

Running a Successful Web Hosting Business Apachecon Europe London, England, October 2000

### Attracting Users/Customers

- If you own an IPS, up sell your clients
- Affiliate yourself with ISPs and service their clients
- Offer services for Web Designers and help them service their clients
- Contact marketing firms who include WWW presence as part of a marketing plan

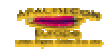

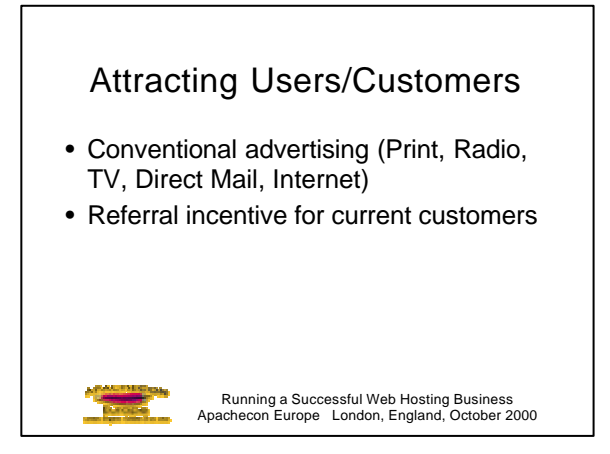

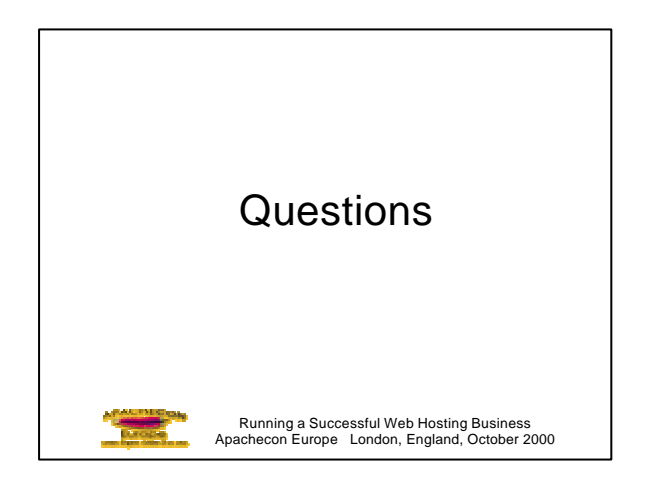

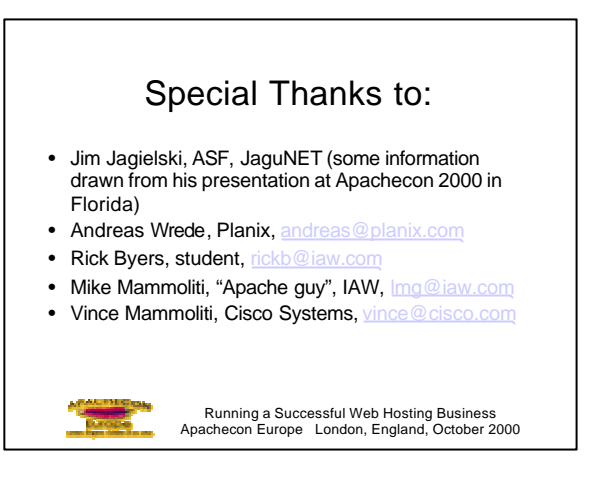

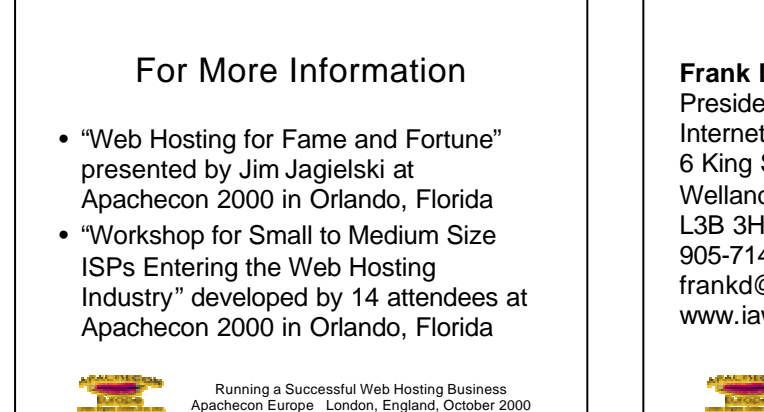

**Frank DeChellis** President

Internet Access Worldwide 6 King Street Welland, Ontario, Canada L3B 3H9 905-714-1400 frankd@iaw.com www.iaw.com

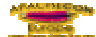